# **ADVAGYM APP LINK**

## **OVERVIEW**

**SONY** 

Advagym can be integrated with another application using an app link. Advagym application can be installed and/or launched from the host app. This is a great way to combine one app for booking classes and manage the membership and using Advagym for the workout experience. The App Link is available for Android and IOS platforms and can be easily added by a developer on either platform.

### **Link behaviour**

If the Advagym app haven't been installed on the phone, the link will launch Google play or App store and go to the Advagym download page to download, install and launch the app. If the Advagym app is installed on the phone, the Advagym app will be launched immediately when using the link API.

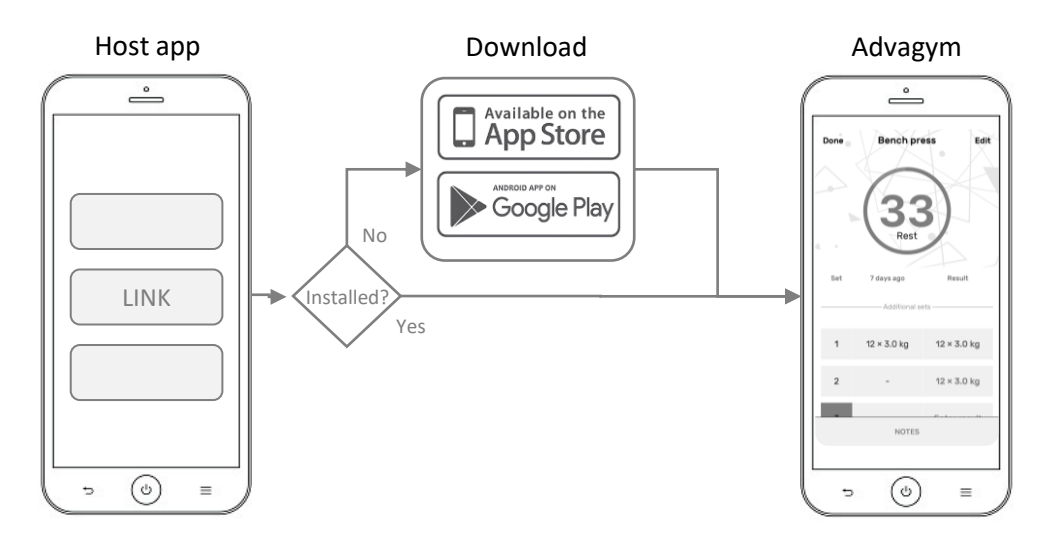

### **App states**

Advagym features a guest mode allowing a user to workout without creating a personal account. Guest mode is a great way to instantly start a workout and try the service without any need to login. To fully benefit from the Advagym service, it is recommended to create a personal account. Once the user have logged in, the app will remain in that state until the user logs out from the app. As a logged in user, all the workout data will be stored in the cloud. Multiple devices can be used with the same account without loosing any data. User will also be able to receive messages and workouts from gym and personal trainers.

*Note! The Advagym service, can be configured to require an account and data sharing from the user in order to become member of the gym in the service. These settings will be applied when visiting or being invited to the gym. The Link API will install/launch the app independent on these gym settings.*

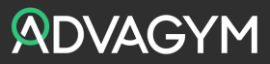

# **ADVAGYM APP LINK**

## **LINK CODE**

**SONY** 

The code is for Android and iPhone. Use the below code for each platform and paste into your application. The link can be implemented as an action on any UI element for example when pressing a tile in the host application.

#### **Android App link Code (Add this to your app)**

```
val pm = packageManager
val startAdvagymIntent = Intent(Intent.ACTION VIEW, Uri.parse("advagym://gym-invite-
link"))
val handlerExists = startAdvagymIntent.resolveActivity(pm) != null
if (handlerExists) {
startActivity(startAdvagymIntent)
} else {
val installAdvagymIntent = Intent(Intent.ACTION VIEW,
Uri.parse("https://prod.connectedgym.incubation.io/app"))
startActivity(installAdvagymIntent)
}
```
### **IOS App link Code (Add this to your plist file)**

```
<key>LSApplicationQueriesSchemes</key>
<array>
<string>advagym</string>
</array>
```
### **IOS App link Code (Add this to your app)**

```
guard let advagymUrl = URL(string: "advagym://") else { return }
// Check if Advagym app is installed and can be opened
if UIApplication.shared.canOpenURL(advagymUrl) {
UIApplication.shared.open(advagymUrl, options: [:], completionHandler: nil)
} else {
// User does not have Advagym installed open App Store
guard let appStoreUrl = URL(string: 
"https://itunes.apple.com/us/app/advagym/id1269470905?mt=8") else { return }
UIApplication.shared.open(appStoreUrl, options: [ : ], completionHandler: nil)
)
```
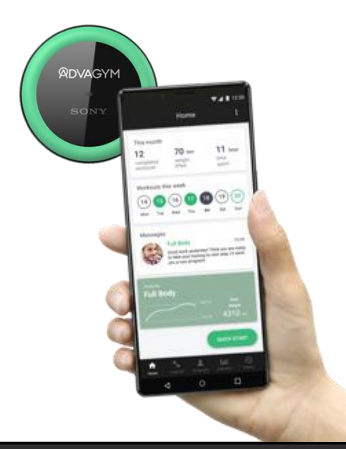

Advagym delivers a training experience helping the members to track their workout. Personal trainers can manage clients and share programs to individuals and groups. The gym will get insights on usage of machines, training zones and retention data from members working out with the application.

For additional information, visit our webpage [http://www.advagymsolutions.com](http://www.advagymsolutions.com/) for a complete overview of Advagym products and services.

Copyright © 2022 Sony Europe B.V. All rights reserved.

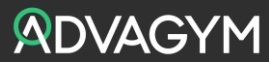